## **Handleiding Oad webmail**

De webmail is te bereiken via de website[: https://webmail.oad.nl](https://webmail.oad.nl/) (let op de "s" bij http)

Dan opent zich hetvolgende scherm, vul hier je gebruikersnaam en wachtwoord in, welke je per email hebt ontvangen op jouw oude emailadres.

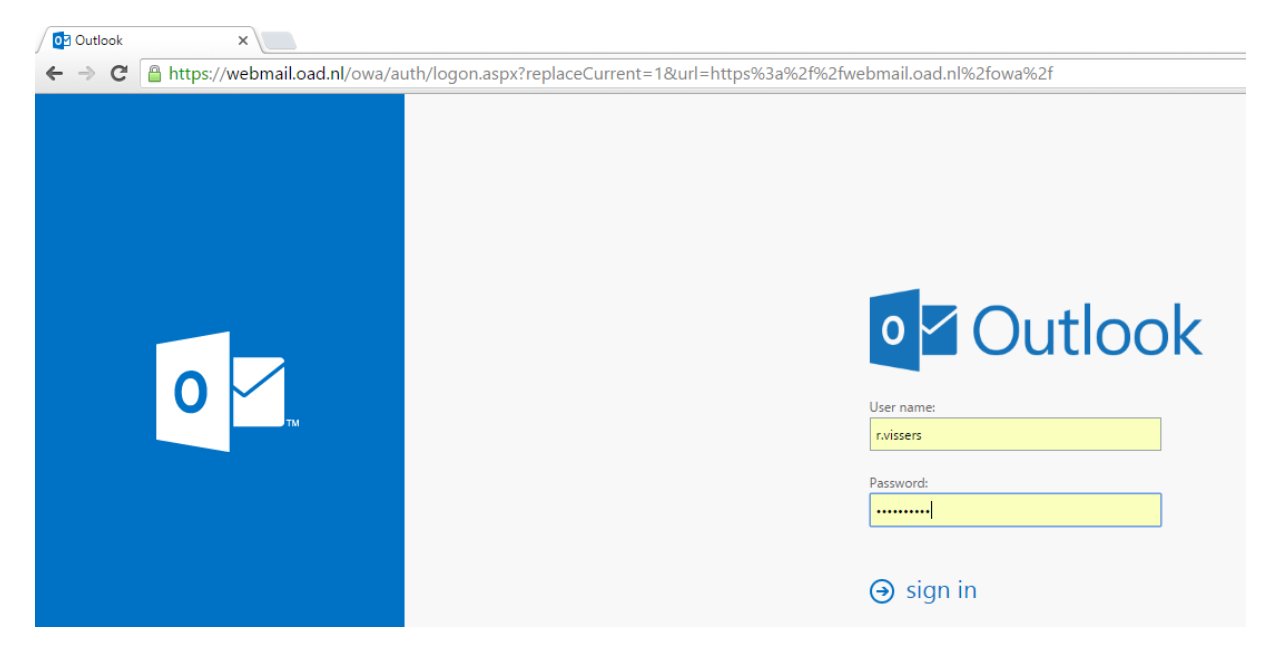

Dan opent zich het onderstaande scherm:

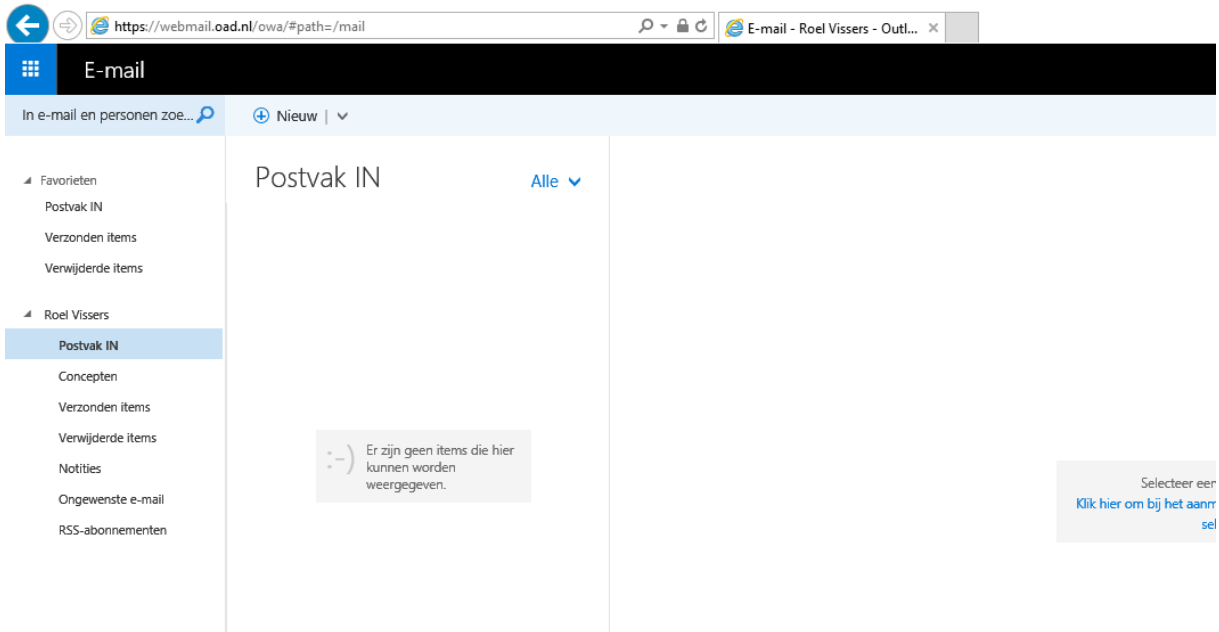